C++ Programming Homework #10

Speaker: Wen-Jen Lin Date: 2008.04.25

## HW10

- Modify Ex9\_10 by adding a member function ShowCost() to the class CContainer.
  - The *cost* of a CBox object is equal to its *surface area*, i.e., 2\*(Length\*Width + Width\*Height + Height\*Length).
  - 2. The *cost* of a **CCan** object is equal to its *surface area*, too.
  - 3. The cost of a CGlassBox object is equal to its surface area plus 15% of its volume.
  - 4. Modify Ex9\_10.cpp to <u>show the dimension, volume</u> and <u>cost of a CBox, CCan, and CGlassBox object</u>, respectively.

## Class Diagram

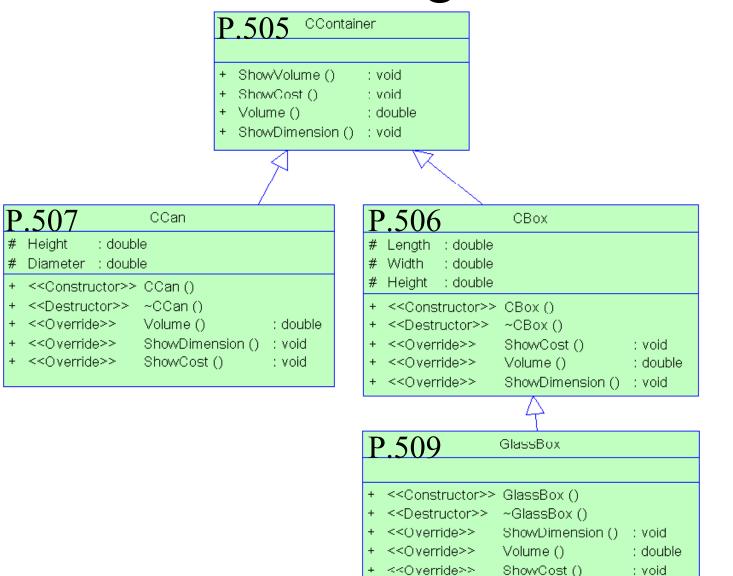

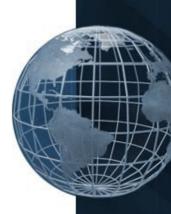

## Note

- Deadline:2008/4/25 10:00 AM
- Upload to the following link - http://ms11.voip.edu.tw/cs102/
- Project Name
  - e.g. HW10\_91234567
- Compress the folder to a ZIP or RAR file
- God bless you. Go!Go!Go!